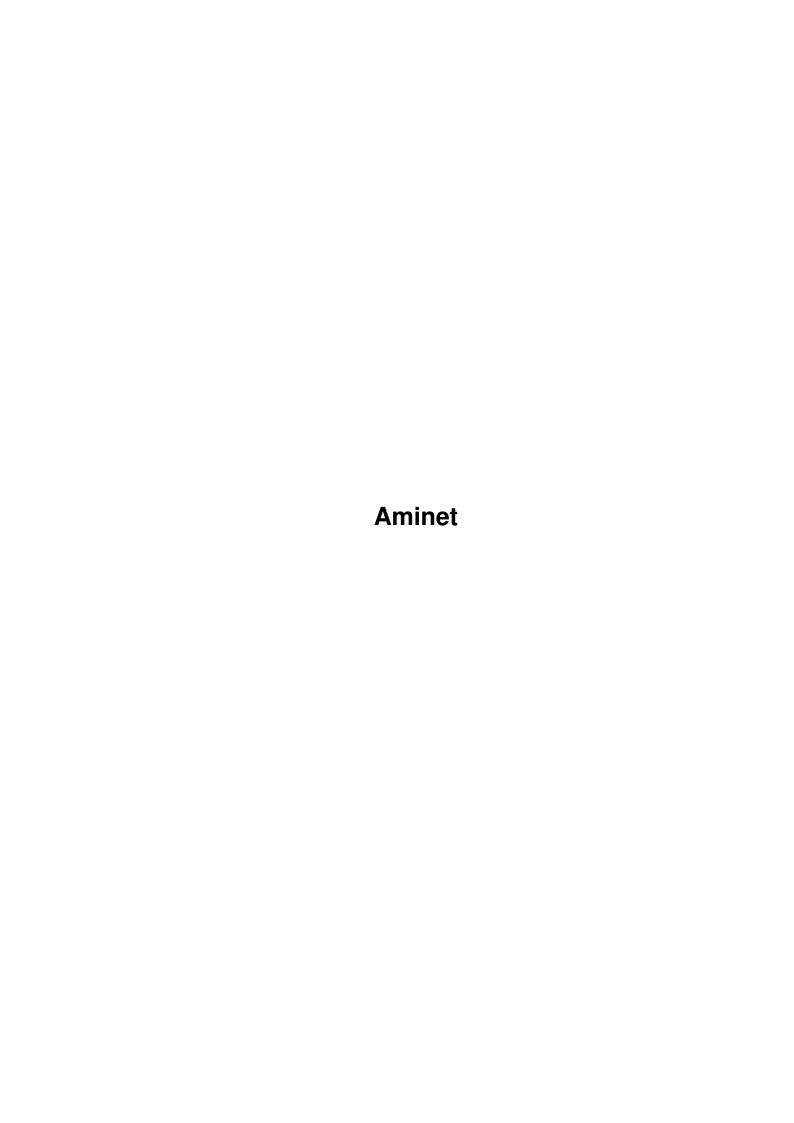

Aminet

| COLLABORATORS |         |                |           |  |  |  |  |
|---------------|---------|----------------|-----------|--|--|--|--|
|               | TITLE : |                |           |  |  |  |  |
| ACTION        | NAME    | DATE           | SIGNATURE |  |  |  |  |
| WRITTEN BY    |         | August 8, 2022 |           |  |  |  |  |

| REVISION HISTORY |      |             |      |  |  |  |  |
|------------------|------|-------------|------|--|--|--|--|
| NUMBER           | DATE | DESCRIPTION | NAME |  |  |  |  |
|                  |      |             |      |  |  |  |  |
|                  |      |             |      |  |  |  |  |

Aminet

## **Contents**

| 1 | Aminet |                             |   |  |  |  |
|---|--------|-----------------------------|---|--|--|--|
|   | 1.1    | Pictures index by directory | 1 |  |  |  |
|   |        |                             |   |  |  |  |
|   |        |                             |   |  |  |  |
|   |        |                             |   |  |  |  |
|   |        |                             |   |  |  |  |
|   |        |                             |   |  |  |  |
|   |        |                             |   |  |  |  |

Aminet 1/1

## **Chapter 1**

## **Aminet**

## 1.1 Pictures index by directory

The pictures on Aminet CD 39

There are two ways to view the images on this CD. First, there is a database of thumbnail images that you can click to see the full size versions: PicZoo . Just pick 'Open' in the File menu and select the database you are interested in. AGA is recommended for this program but not required; you can change the screen mode to any HAM mode in the Preferences menu. See the documentation .

The other approach is to read the descriptions of the images (and anims) and click the ones that sound interesting for immediate viewing. Please select the subdirectory that interests you.

```
3D animations
pix/3dani
pix/addic Pictures by 3DAddict
pix/anim
          Animations
pix/art
          Hand drawn imagery
pix/astro Astronomy pictures
pix/back Backdrop images
         Boot pictures
pix/boot
         Eric Schwartz anims
pix/eric
pix/fauna Animals
pix/gicon
          GlowIcons
pix/illu
         Illustrations
pix/jason Jason Jordache illustration
pix/mark Traces by Markus Kuhnen
pix/misc Miscellaneous images
          MPEG video streams
pix/mpg
          MagicWB icons
pix/mwb
pix/trace
          Raytraced pictures
pix/views
          Scenery, countries
pix/wb
          Example WB screens
 search
          for pictures on this CD
```